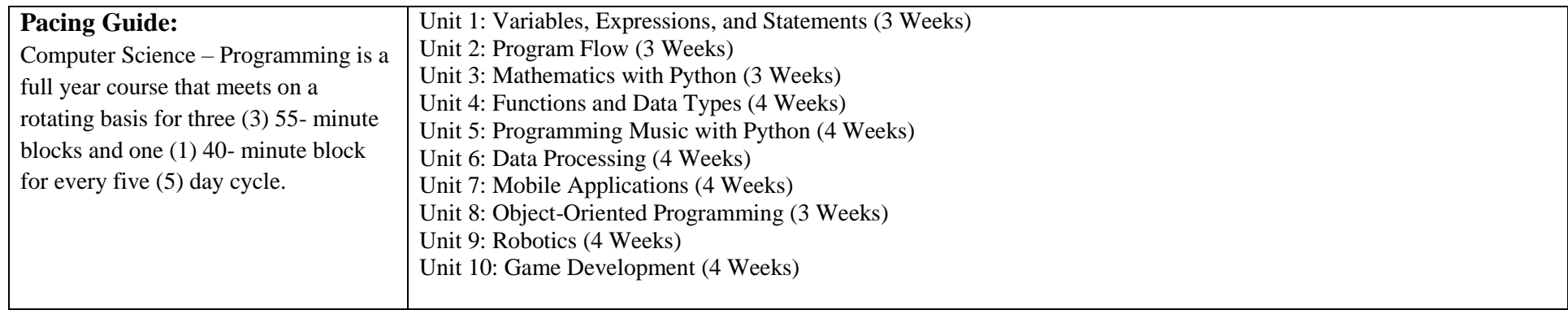

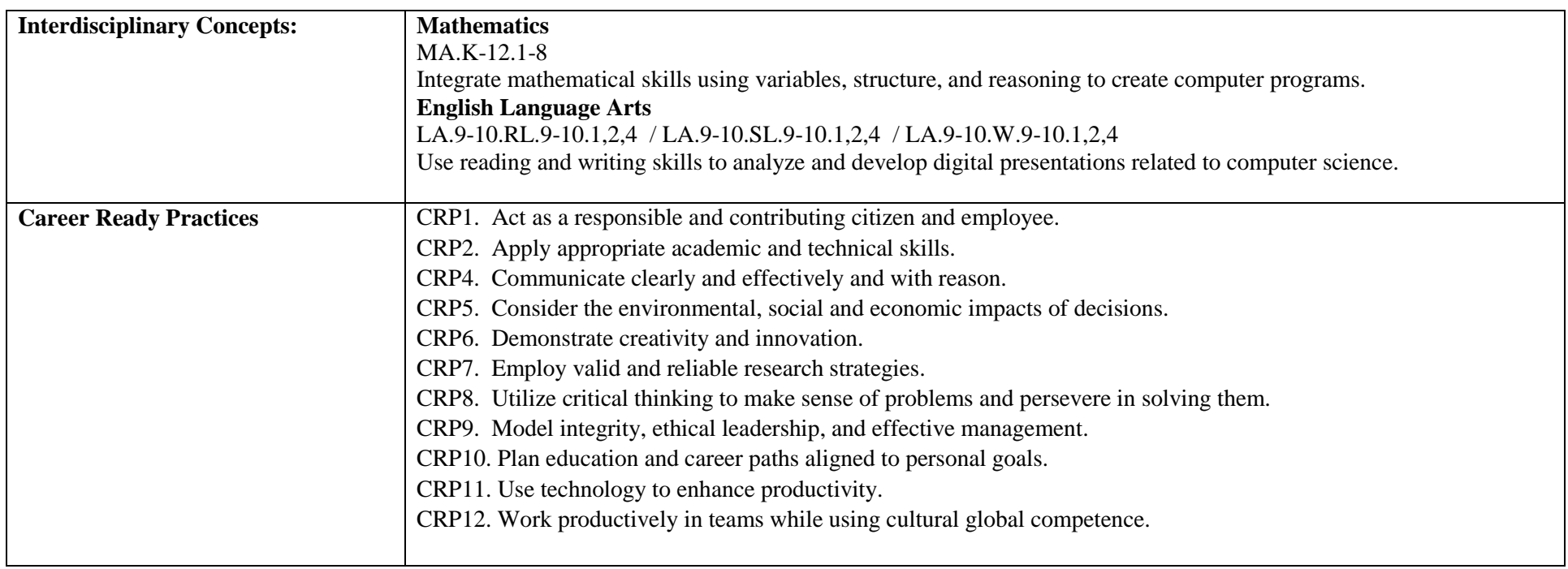

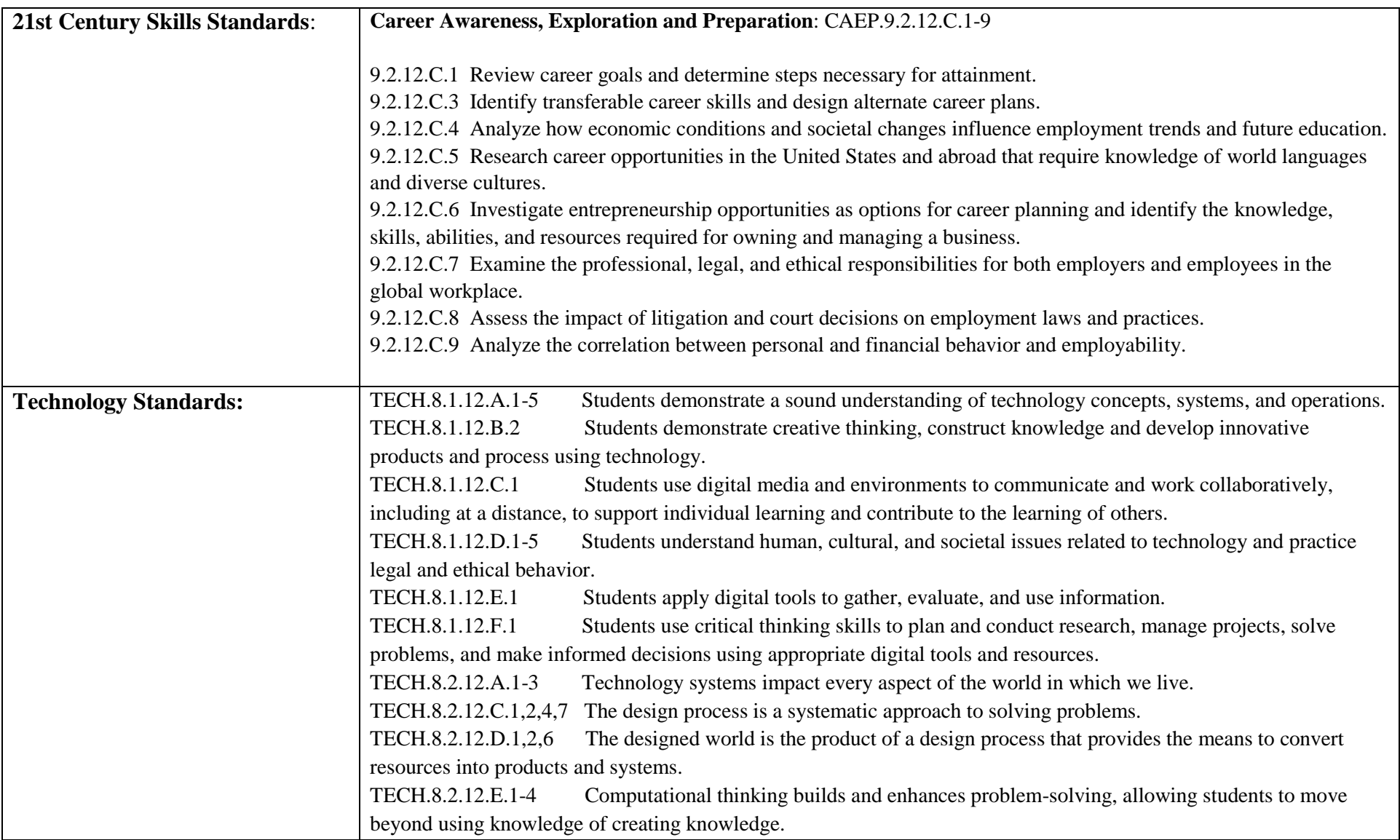

# **Differentiation/Accommodations/Modifications**

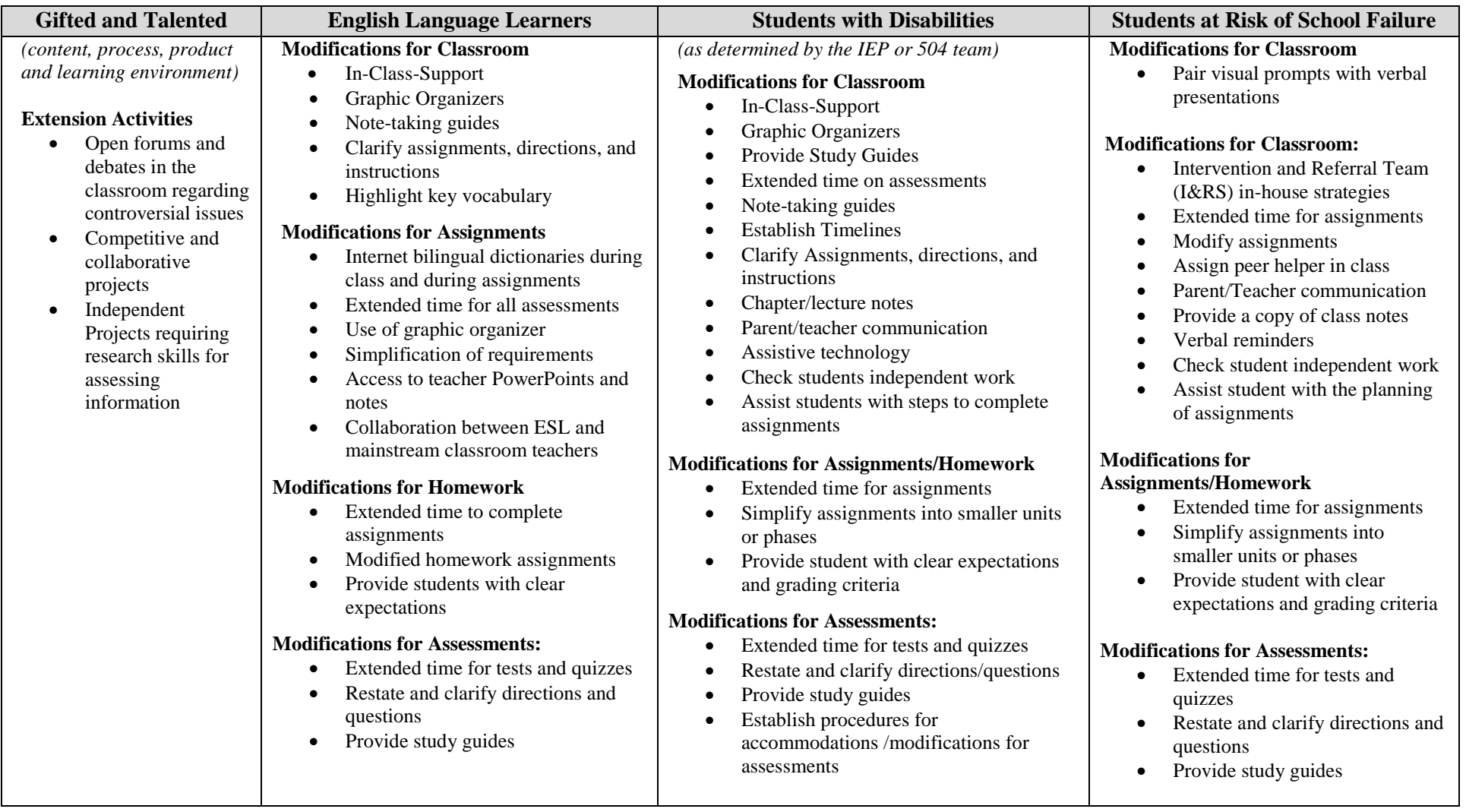

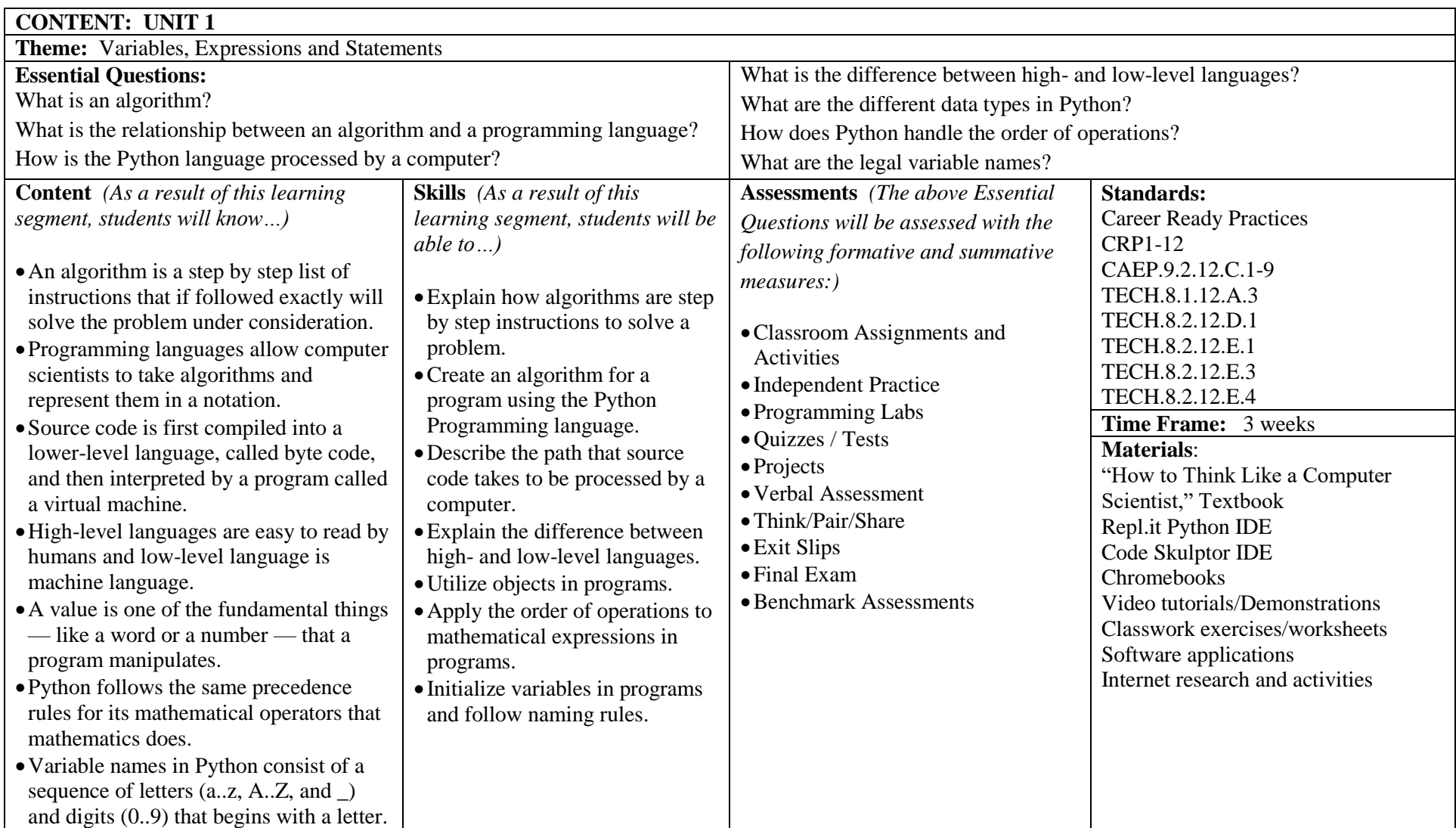

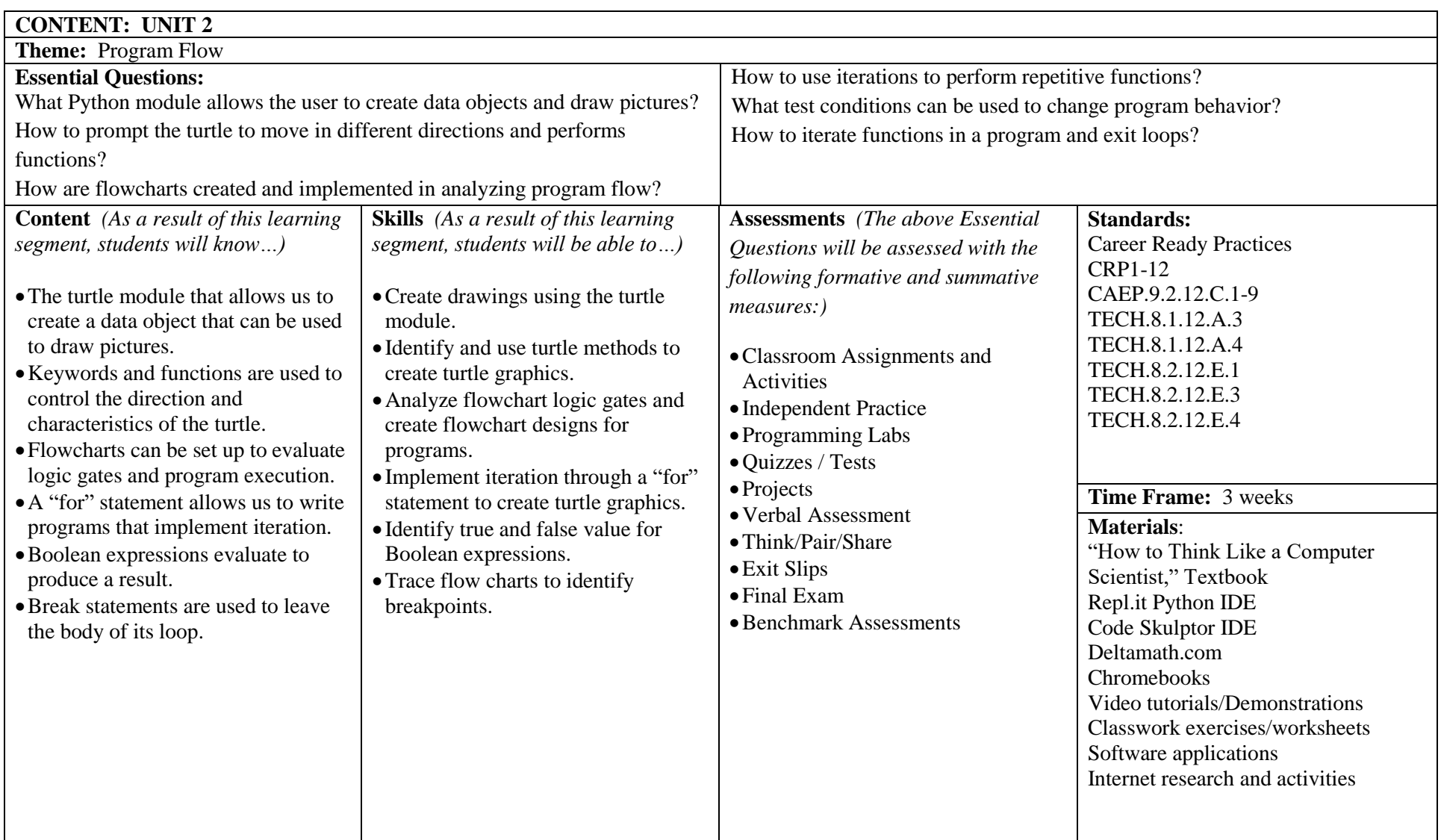

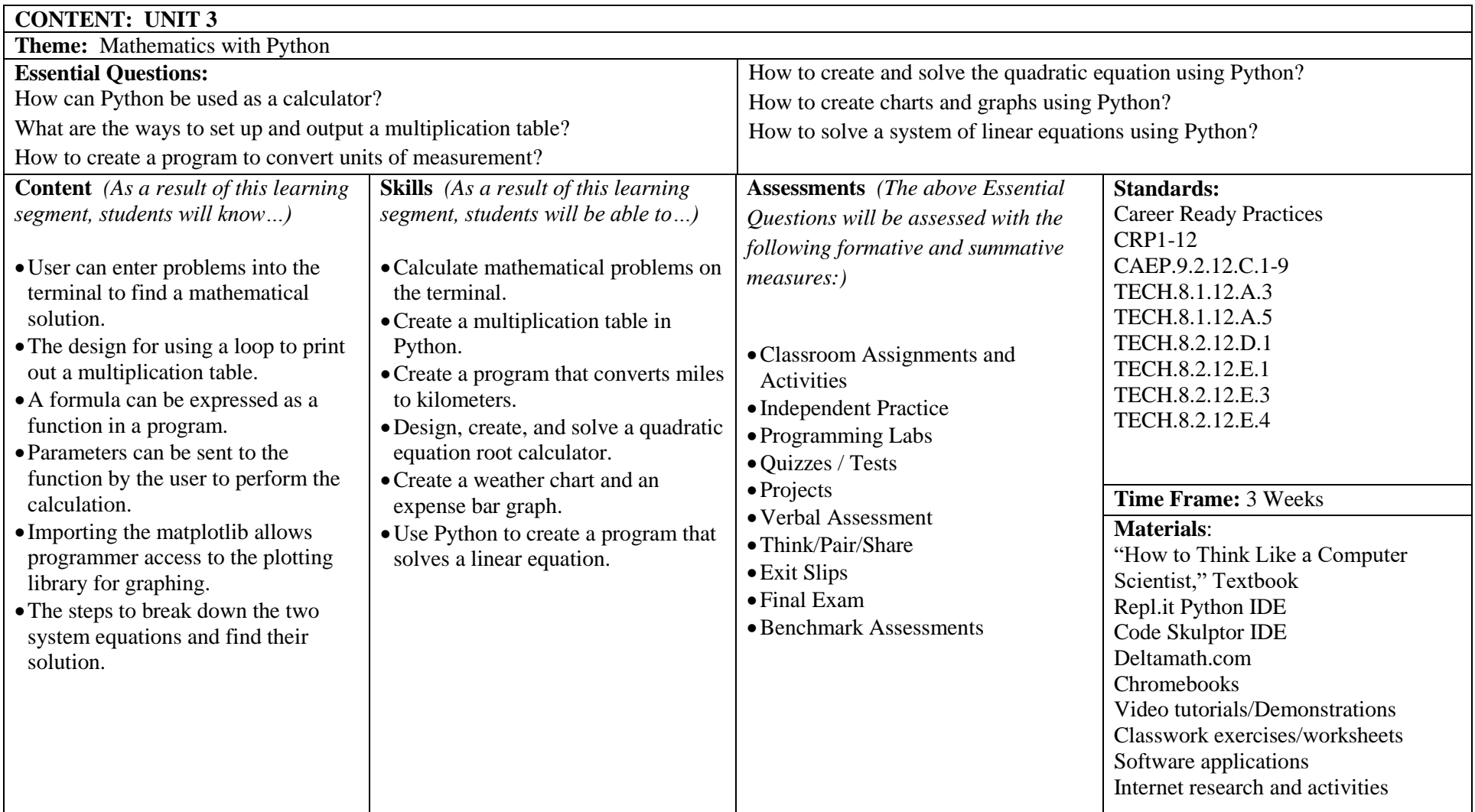

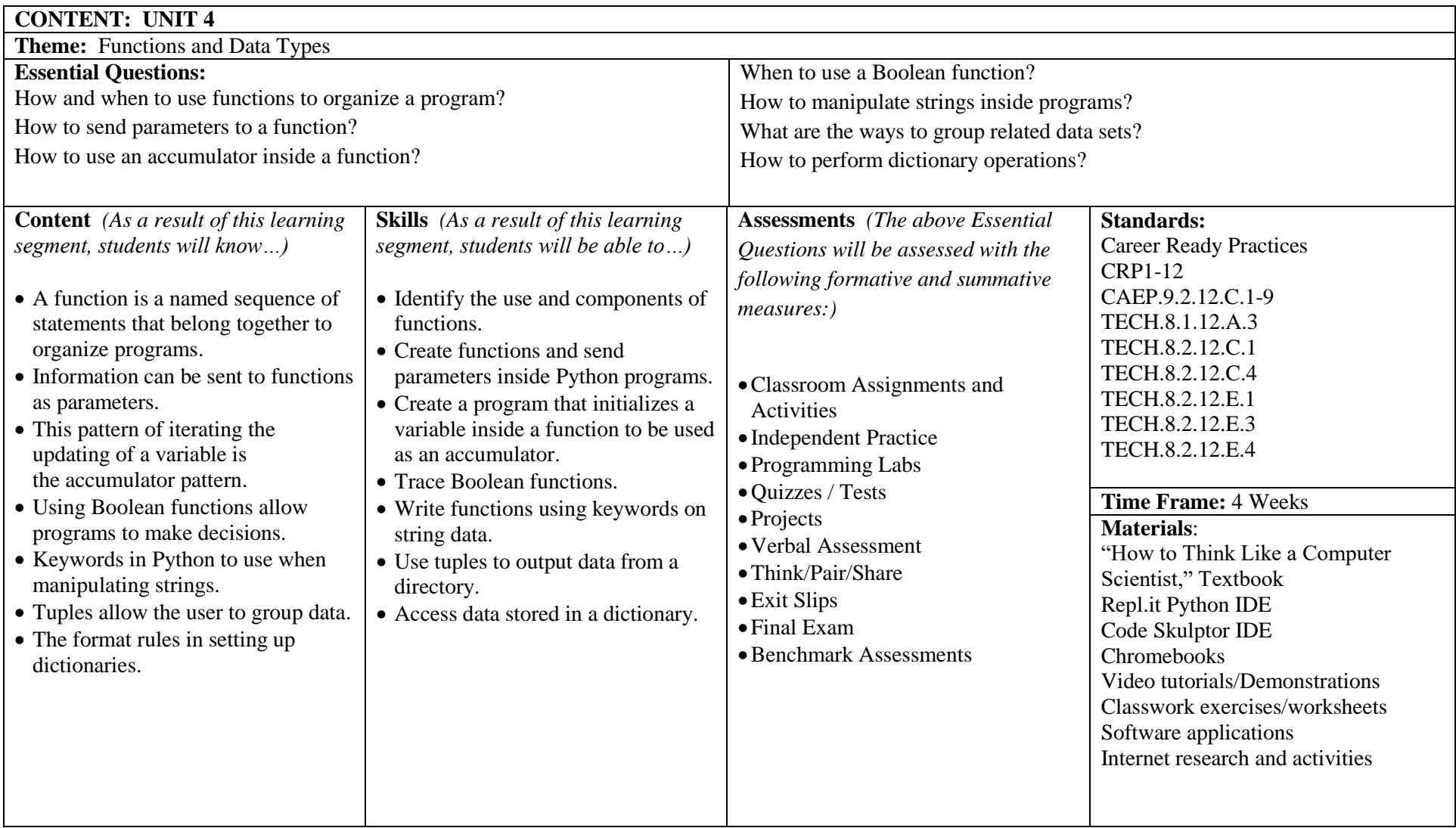

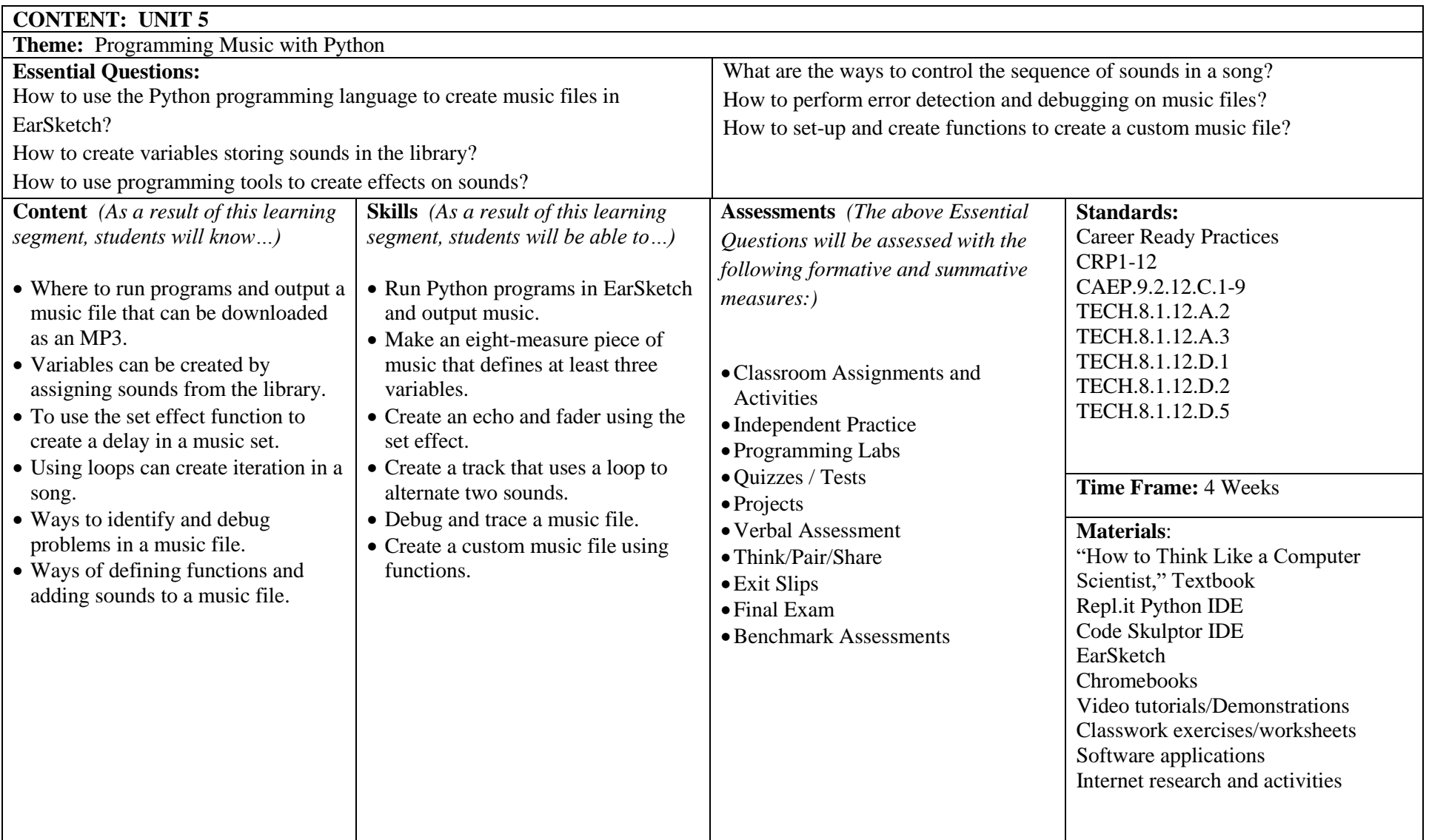

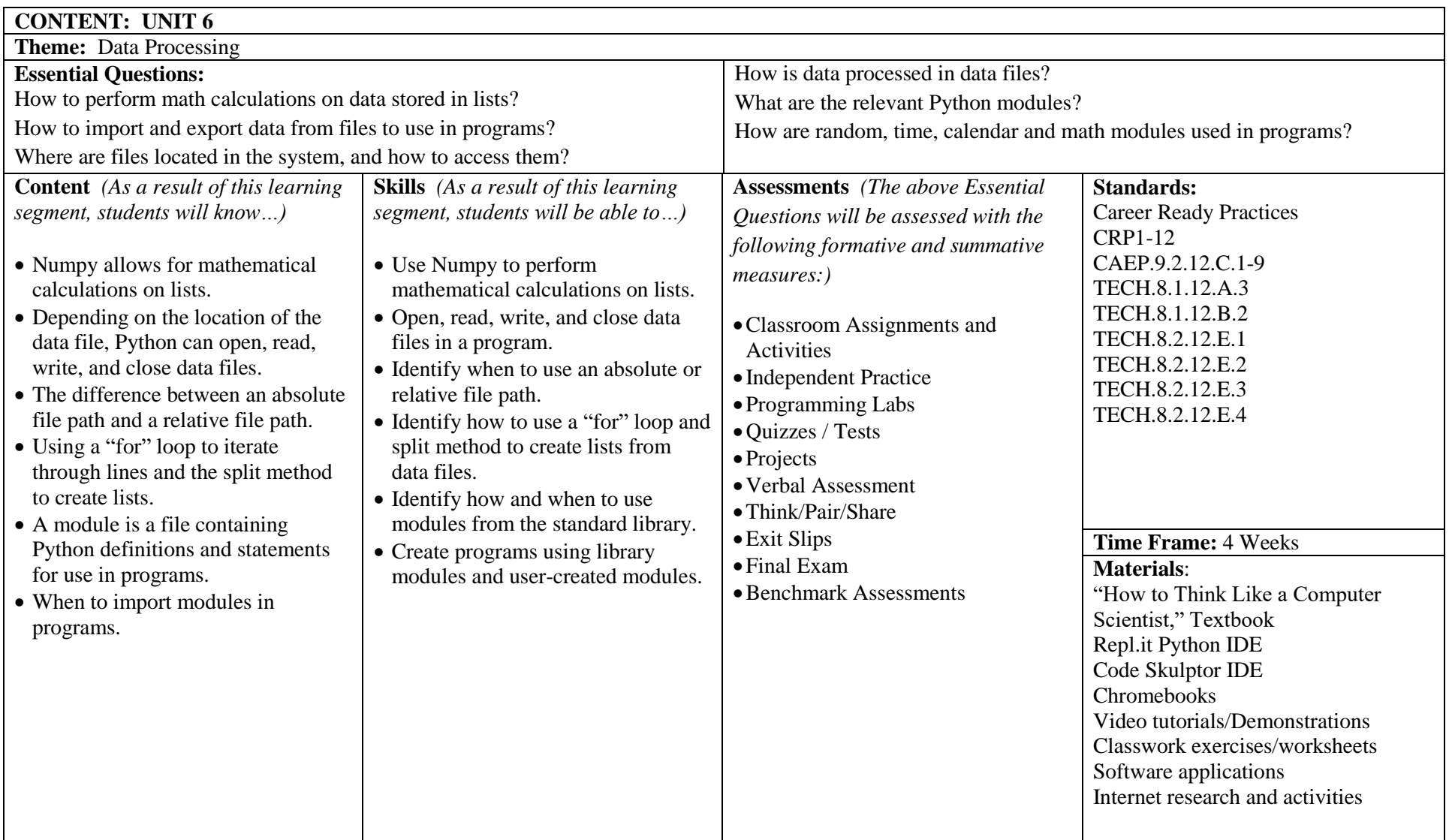

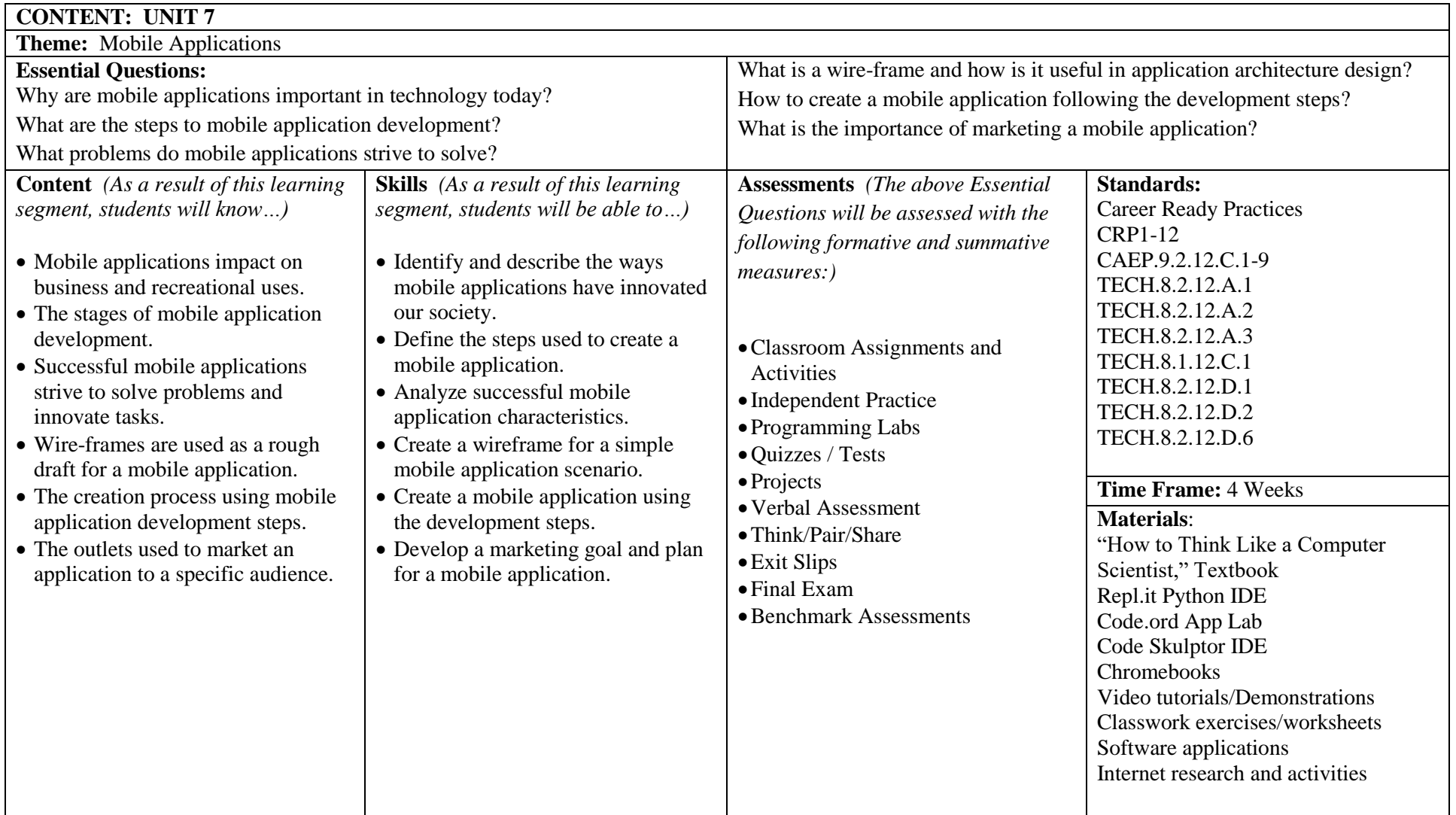

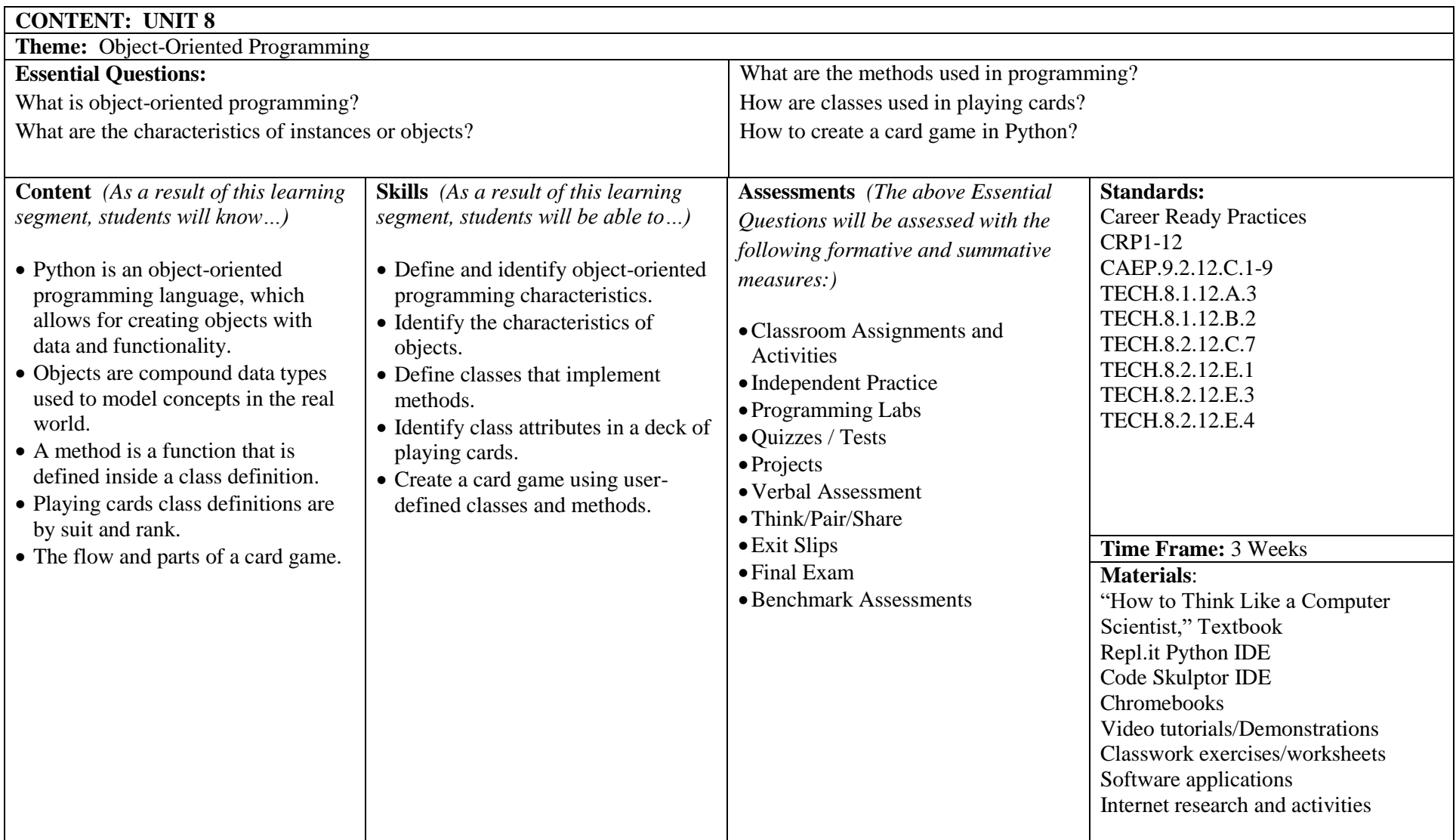

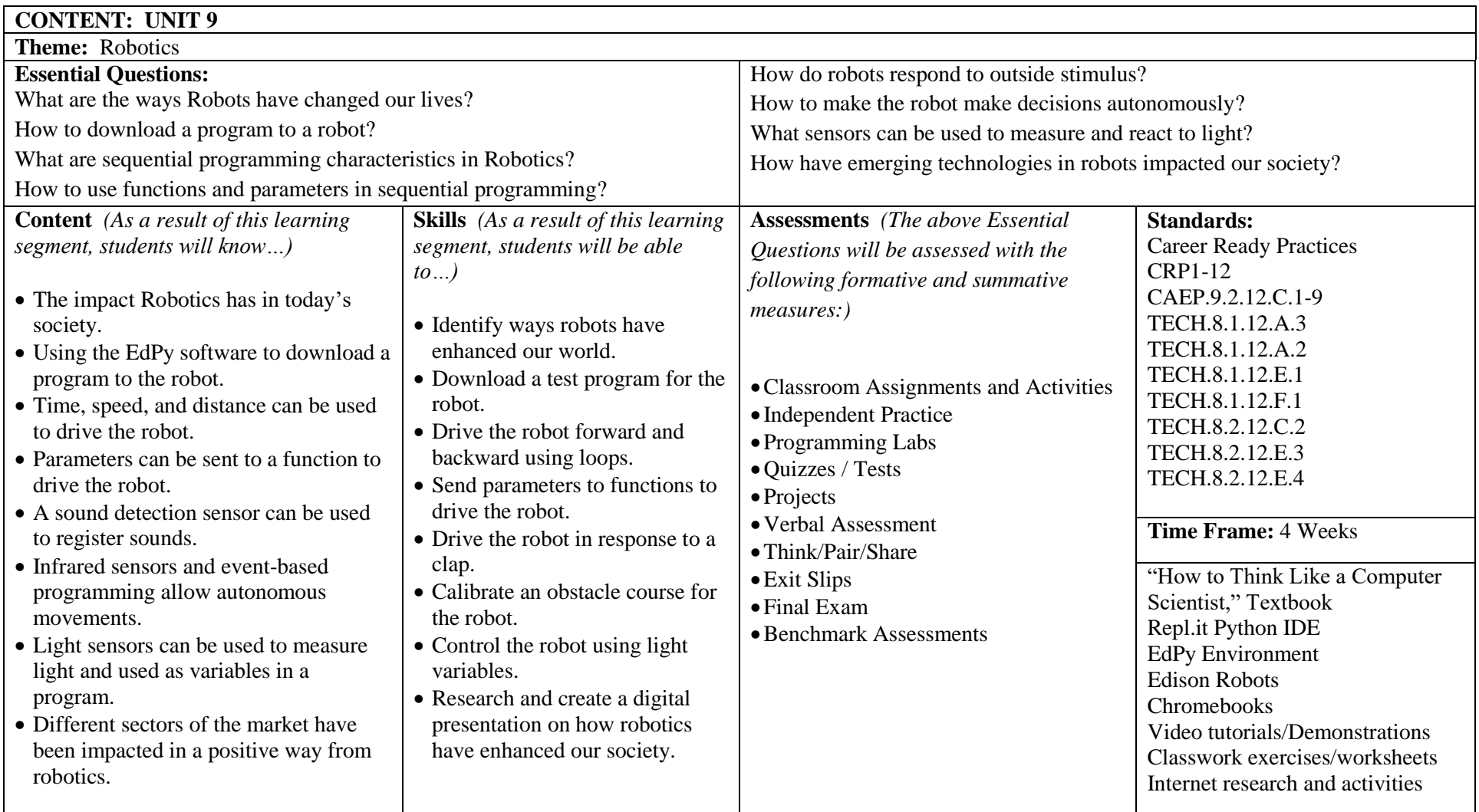

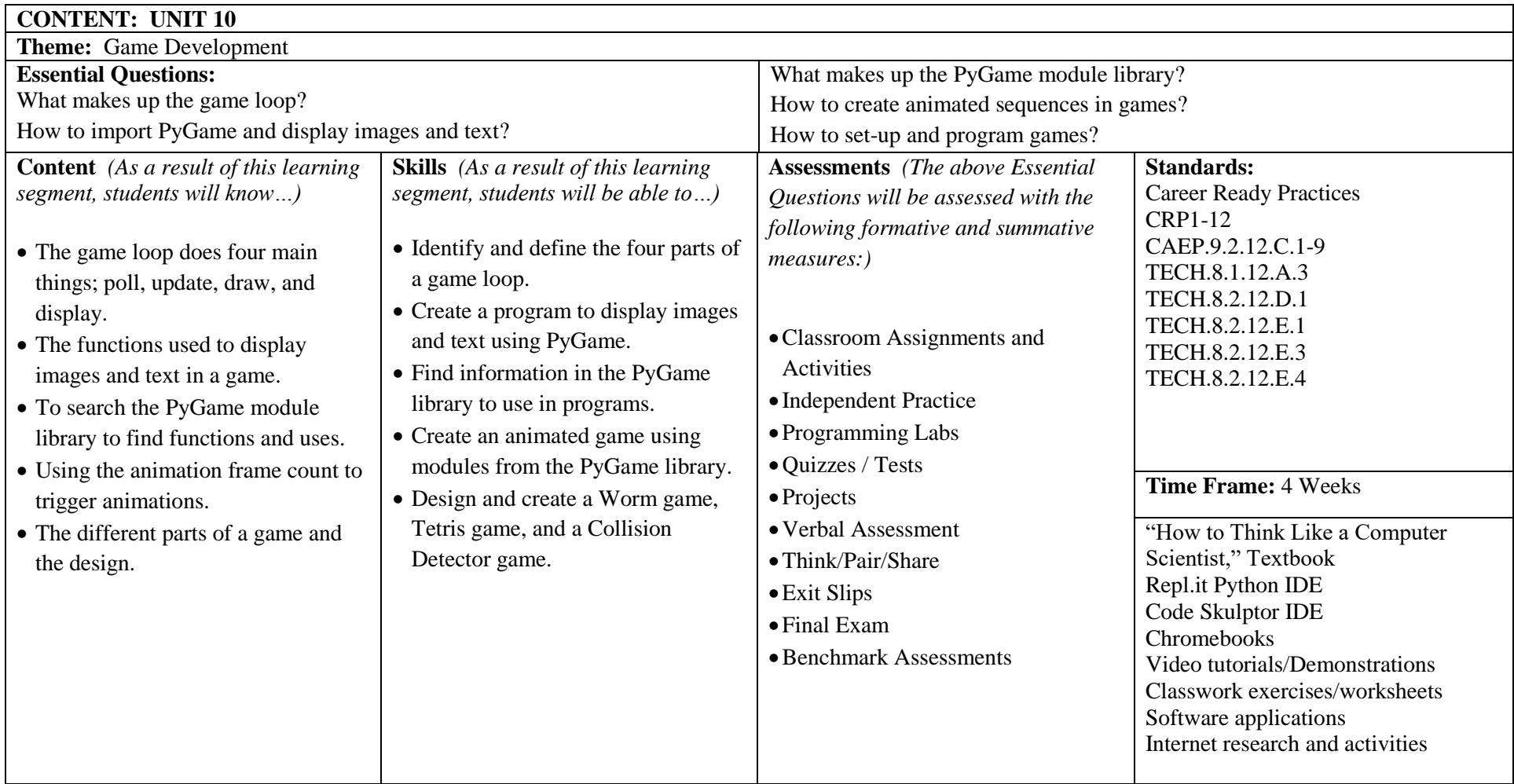